# SHARK CRAZY!

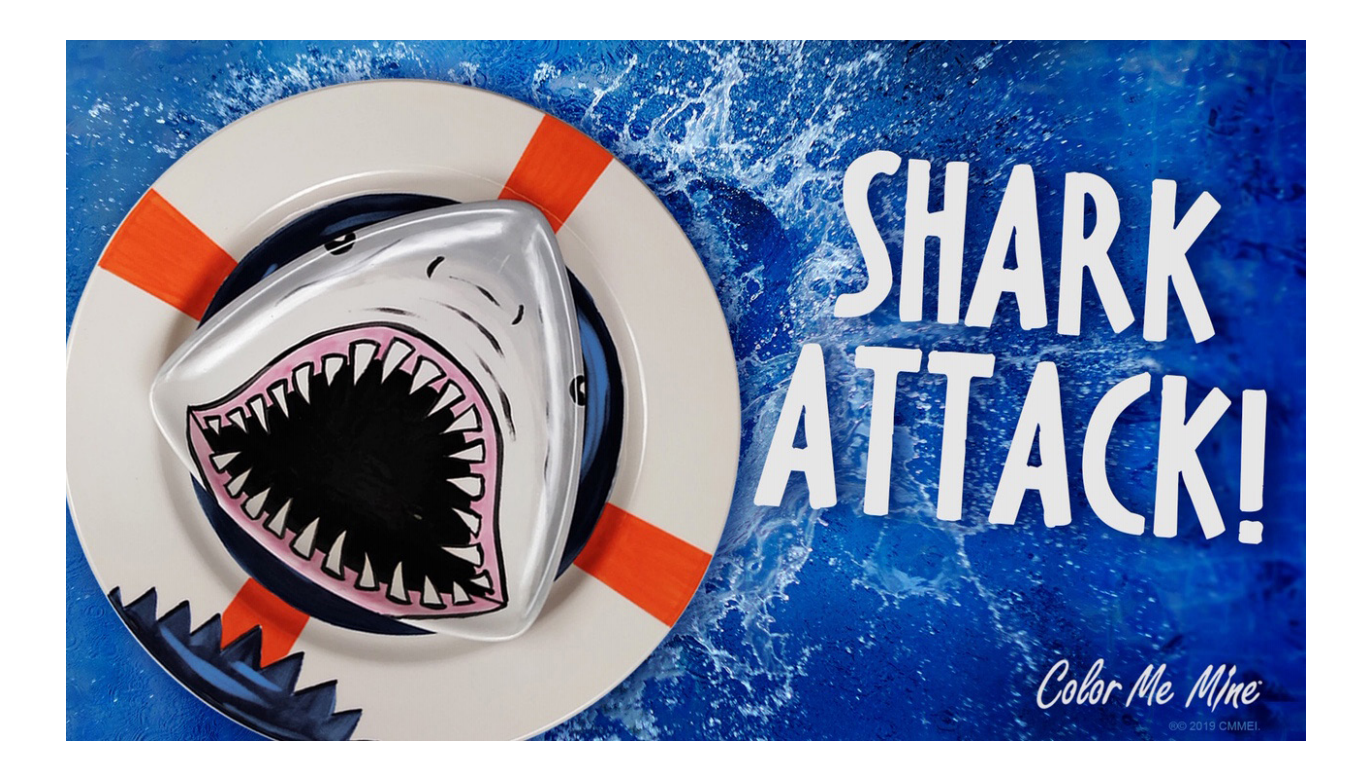

## MATERIALS **TIPS**

• Geometrix Med Triangle Plate DB31523 • Any Rimmed Dinner Plate

• Sponge • Pen • Masking Tape • Fan Brush • Medium Flat Brush • Medium Round Brush • Small Round Brush • Liner Brush

• Paints: 31, 7, 93, 44, 2, 62, 104

• Read the instructions before starting the project.

• Allow paint to dry between the coats.

THEME Shark Crazy! TAGS Ceramic, Plate, SharkCrazy, SharkAttack, Shark

Color Me Mine

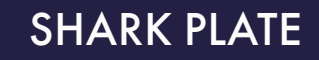

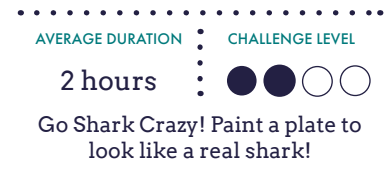

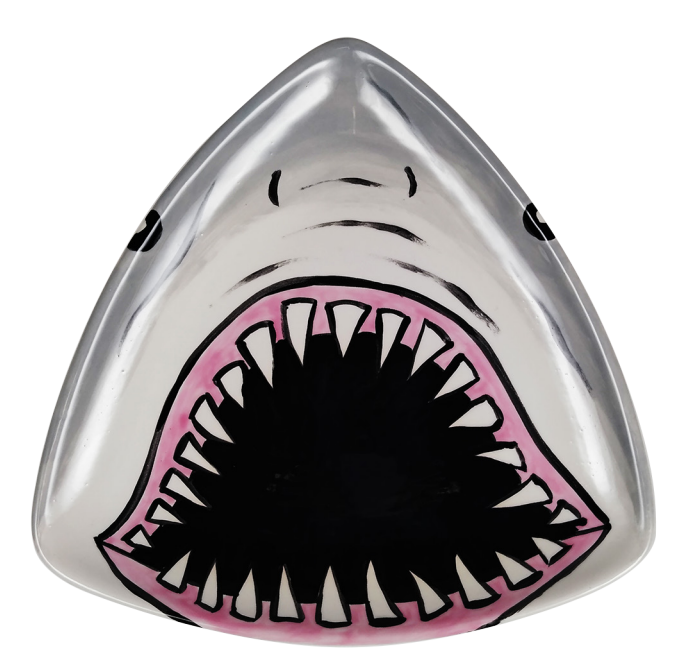

### MATERIALS **The Second Contract Contract Contract Contract Contract Contract Contract Contract Contract Contract Contract Contract Contract Contract Contract Contract Contract Contract Contract Contract Contract Contract Co**

• Geometrix Med Triangle Plate DB31523

• Sponge • Pen • Medium Round Brush • Small Round Brush • Liner Brush

• Paints: 7, 93, 44, 31

• First draw the opening of the mouth, then add the gum thickness, and then add the teeth. •

Drawing teeth, first draw the base lines, then make triangles, all pointing into the opening of the mouth.

THEME Shark Crazy! TAGS Ceramic, Plate, SharkCrazy, SharkAttack, Shark

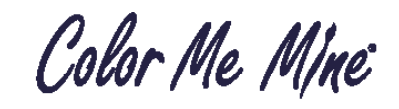

### INSTRUCTIONS

1. Wipe the bisque with a damp sponge to remove ceramic dust.

2. Use a pen to draw the shark: open mouth, gum line, sharp teeth, eyes on the sides, nostrils, and wrinkles as shown in the sample image.

3. Use a liner brush to outline the design with black # 31.

4. Use a small round brush to paint around the teeth inside of the mouth. Use a medium round brush to complete covering inside of the mouth with black. Apply 3 coats.

5. Paint the gum line pink # 7. Use a small round brush. Apply 2 coats.

6. Use a medium round brush to paint the tip of the nose and the sides of the head with light gray # 93. Follow the shape of the plate with brush strokes. Don't take the color all the way to the mouth. Leave some space around the mouth unpainted. Blend the light gray into the bisque with water.

7. Blend in some darker gray # 44. Start at the edges and paint along the sides of the head and the tip of the nose. Blend the darker gray about half way into the lighter gray.

8. Use a liner brush and # 31 to add a final coat to all black lines in the design that were slightly covered with grays in the previous steps. Make sure the eyes and the nostrils are definitely visible on top of the gray background.

Color Me Mine

AVERAGE DURATION CHALLENGE LEVEL 2 hours  $\cdot \bullet \bullet \bullet$ Go Shark Crazy! Paint a plate to look like a life saver bitten by a shark!

# LIFE SAVER WITH SHARK BITE

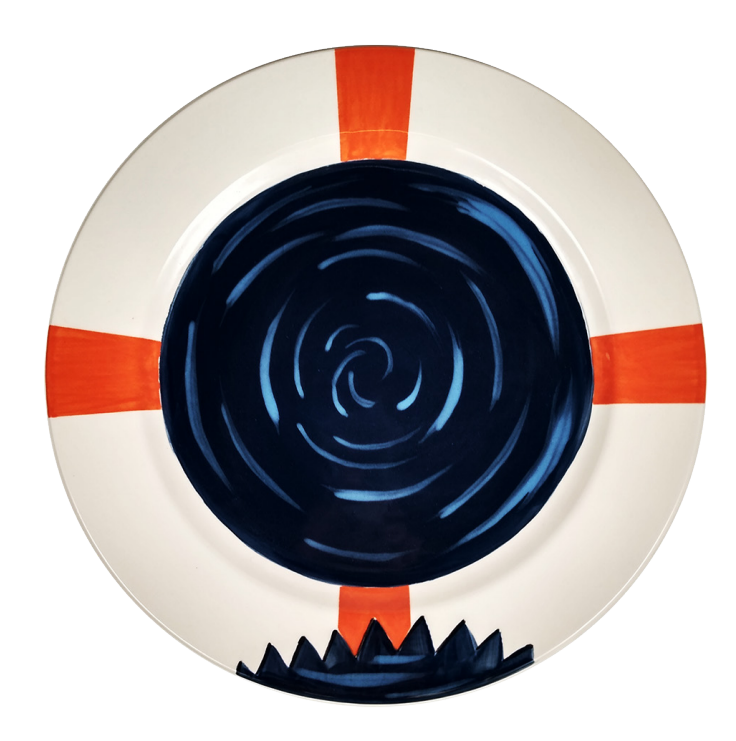

## MATERIALS **THE SECOND STATE IN THE SECOND STATE IN TIPS**

- Rimmed Dinner Plate • Sponge  $\cdot$  Pen • Fan Brush • Medium Flat Brush • Masking Tape • Small Round Brush • Liner Brush
	- Paints: 2, 62, 104, 31

When marking the orange stripes on the rim, think of a "cross" where top and bottom stripes remain vertical and side stripes follow horizontal position.

•

• Make sure that masking tape is not lifting off the plate along the edges. Paint away from the tape or along with the tape, not towards the edge of the tape.

THEME Shark Crazy! TAGS Ceramic, Plate, SharkCrazy, SharkAttack, LifeSaver, SharkBite

Color Me Mine

### INSTRUCTIONS

1. Wipe the bisque with a damp sponge to remove ceramic dust.

2. Use a pen to mark a curved line on the rim. Then follow that curve with a zig-zag line to make it look like shark's teeth.

3. Mark the stripes on the rim as shown in the sample image.

4. Place masking tape along the edges of the stripes.

5. Paint orange stripes with # 104. Use a medium flat brush to fill the top and side stripes. Use a small round brush to fill in the bottom stripe following the bite mark. Apply 3 coats.

6. Fill in the center of the plate with dark blue # 2. Use a fan brush. Apply 3 coats.

7. Use a small round brush to fill in the bite mark with 3 coats of dark blue # 2.

8. Add water ripples with a liner brush and light blue # 62. Make thin, long brush strokes following the curve of the rim. See the sample image.

9. Use a liner brush and # 31 to add a thin black line to the right side of each tooth mark.

Color Me Mine